## Adobe muse cc 2014 que serve

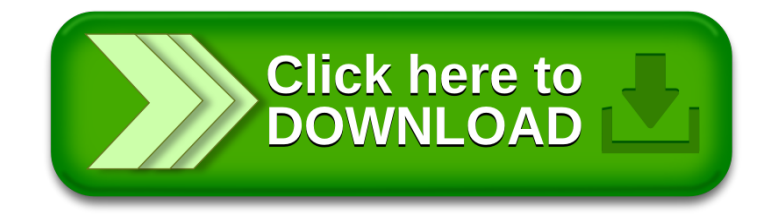